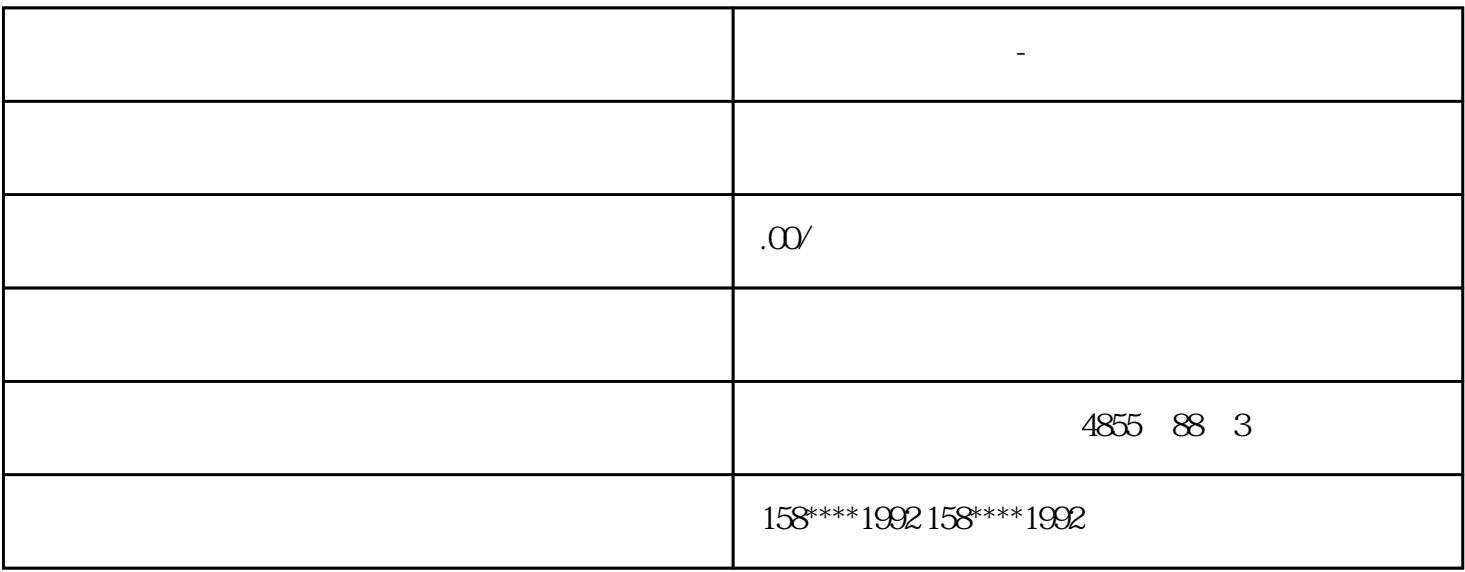

SINAMICS

 $SINAMICS$ 

EN ISO 13849 1 PL d 3

SIL 2 IEC 61508 IEC 6180052

 $\mathbb{R}^n$ 

**西门子模块代理商-周口**

(SBT) EN ISO 138491 2

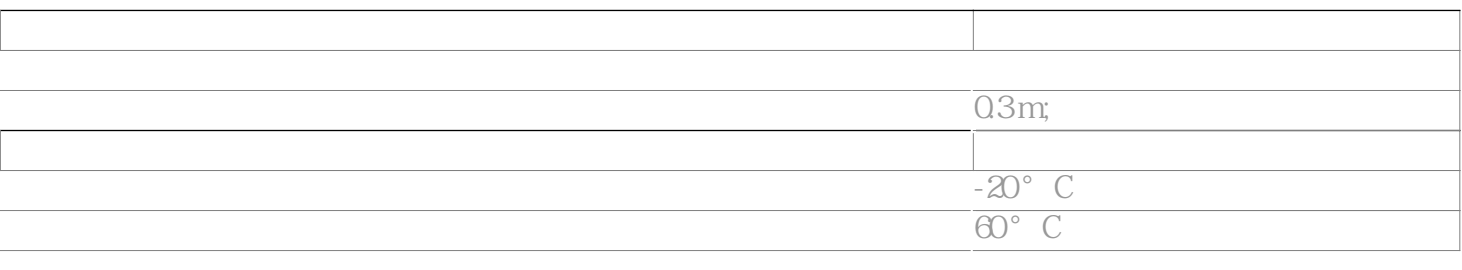

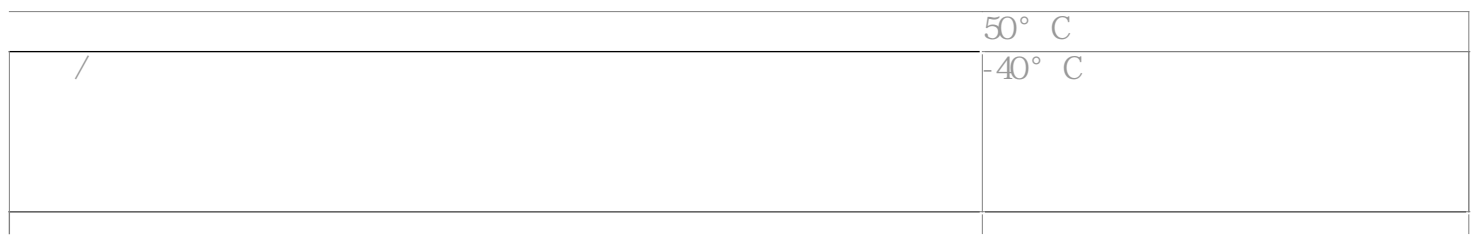

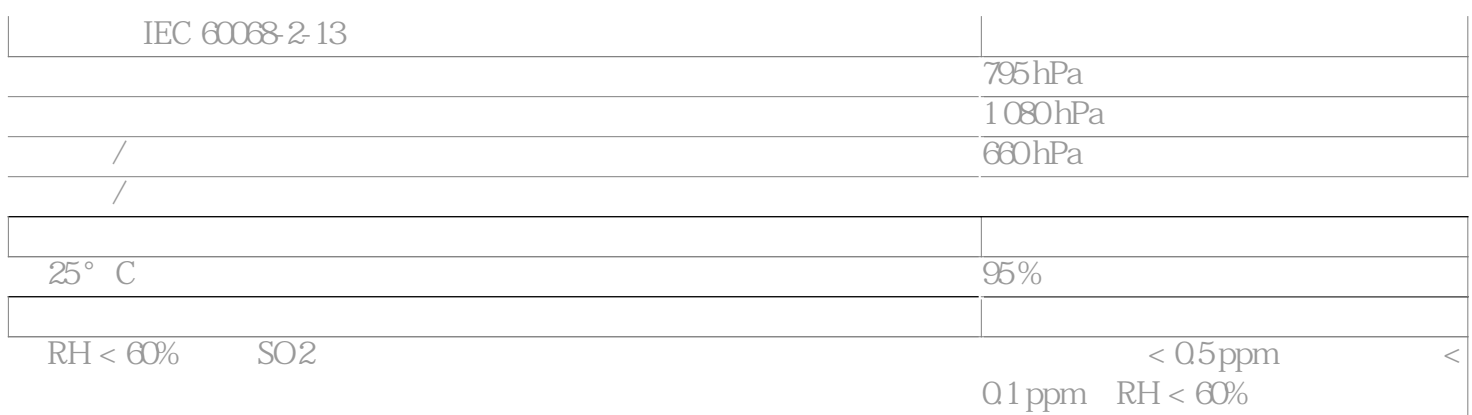

E<br>NMI<br>NMI IE设备上,首先要保证HMI设备的通信口处于激活状态,可通过HMI设备的"Control Panel">"Transfer e and the serial" and "Serial" serial" and "Enable Channel"。

图9. 通信口使能

Siemens PPI RS-232/PPI GES7<br>CAO USB/PPI GES7 901-3CB30-0XAO USB/PPI 901-3DB30-0XAO USB/PPI E-STAND  $\sigma$ 

WinCC flexible  $\sim$  " $\sim$  " $\sim$  " $\sim$  " $\sim$  "  $\sim$  10  $\sim$  " $\sim$  "  $\frac{a}{a}$  , we can also the following  $11$  . The following  $\frac{a}{b}$ " ። " " USB-PPI "

 $10<sup>1</sup>$ 

 $11.$ 

Smart 1000 IE HMI HMI Transfer HMI "

WinCC flexible  $\sim$  "n  $\sim$  "n  $\sim$  "n  $\sim$  "n  $\sim$   $\sim$  11  $\sim$  "n  $\sim$   $\sim$   $\sim$   $\sim$   $\sim$   $\sim$   $\sim$ 备中的传送状态显示为"传输完成"时,至此已成功通过串口模式将项目传送到HMI设备。

 $PLC$ 

 $+$ 

 $ABB+$ 

 $C#$  SCI

 $40\% +\% \odot$ 

PLC,